# [RentingLock.com](http://rentinglock.com/) Generating a reservation through the API.

API consists of two tracks:: [rentinglock.com/api/v1/locks/LOCK\\_ID/reservations](http://rentinglock.com/api/v1/locks/LOCK_ID/reservations) and [rentinglock.com/api/v1/locks/LOCK\\_ID/reservations/code](http://rentinglock.com/api/v1/locks/LOCK_ID/reservations/code)

The first of these is used to generate and send the code to open the door to the client,on the the phone number or email address. The second is used to generate and return code by API.

Data for the demo account in the system: login: [testapi@rentinglock.com](mailto:testapi@rentinglock.com) password: SecretPasswordAPI

LOCK ID and api key you can see at the web address [https://rentinglock.com/users/api\\_key.](https://rentinglock.com/users/api_key)

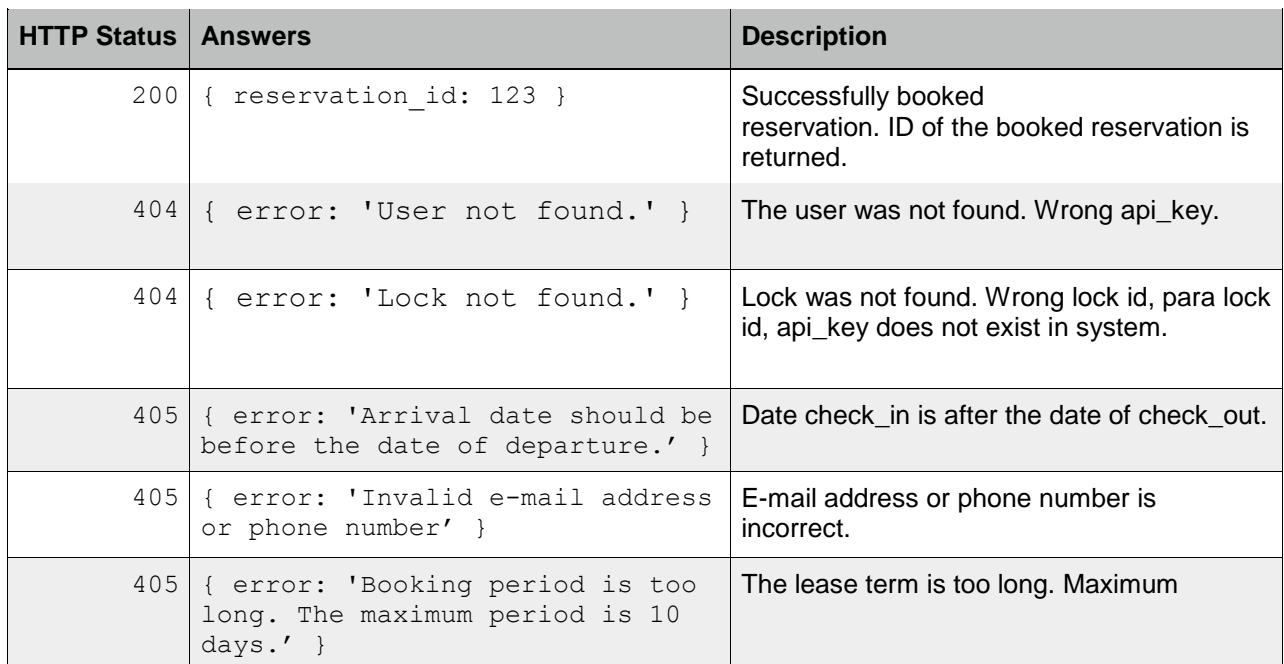

# Answers

To successfully generate (and send to the client) reservation please send request POST on address.

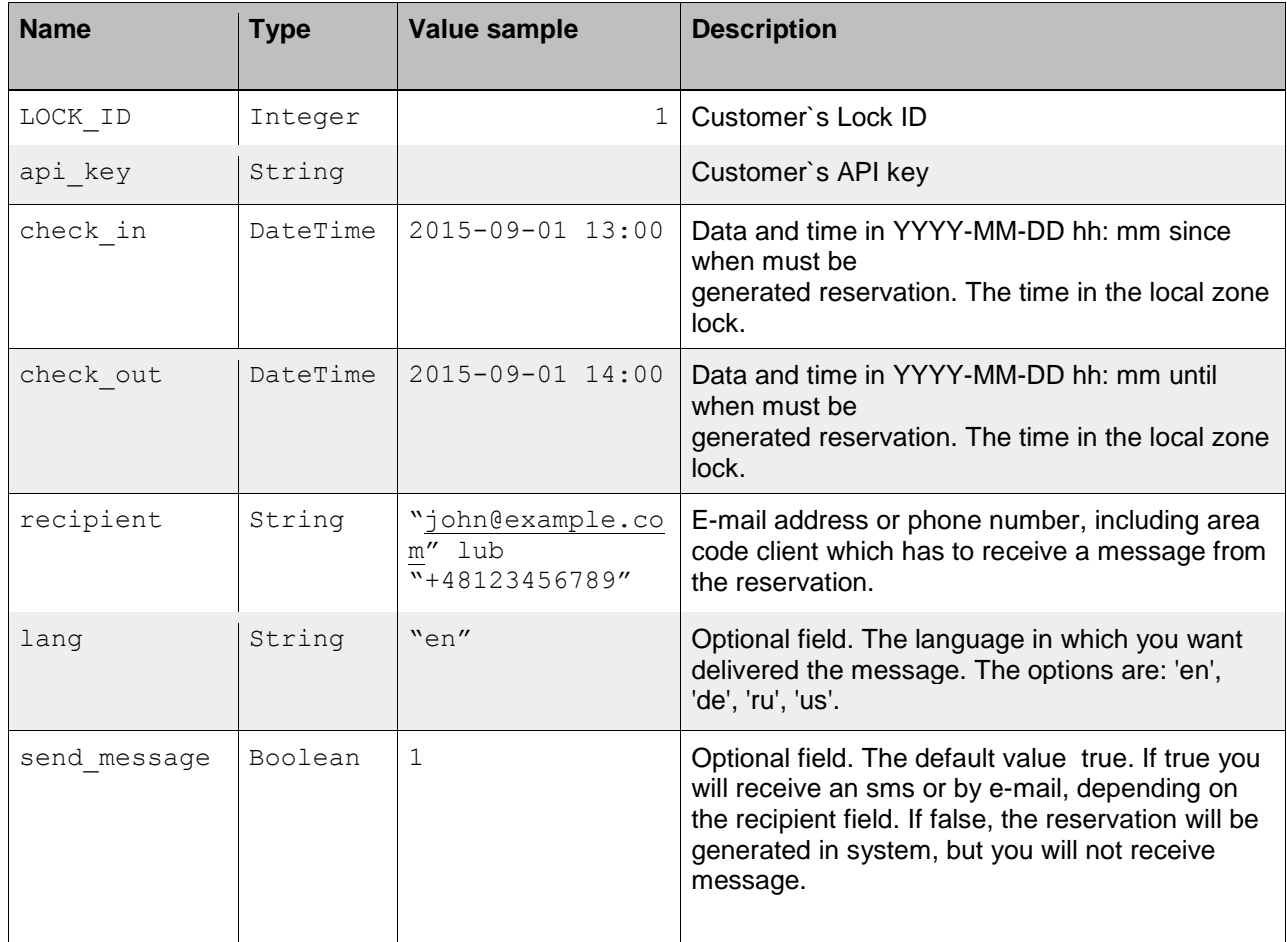

### **Parameters**

## Sample request::

```
curl -X POST -H "Content-Type: application/json"
https://rentinglock.com/api/v1/locks/20/reservations -d '{"api_key":
"cG0L3e1jYR2x0DpYv1daEpZ29efbJXJ4w", "check_in": "2015-09-01 13:00",
"check out": "2015-09-01 14:00", "recipient": "michal@rentinglock.com",
"lang": "de"}'
reply:
```
{ reservation: 123 }

# **[rentinglock.com/api/v1/locks/LOCK\\_ID/reservations/code](http://rentinglock.com/api/v1/locks/LOCK_ID/reservations/code)**

To successfully generate (and send to the client) reservation please send request POST on address.

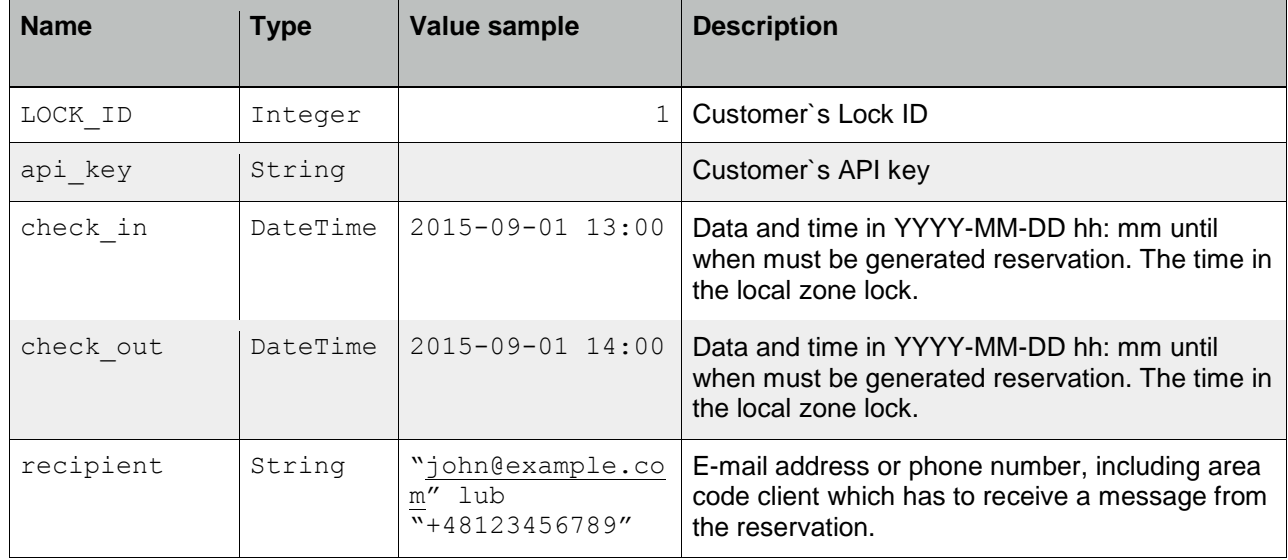

### Parameters-1

#### Sample request:

```
curl -X POST -H "Content-Type: application/json"
https://rentinglock.com/api/v1/locks/20/reservations -d '{"api_key":
"cG0L3e1jYR2x0DpYv1daEpZ29efbJXJ4w", "check_in": "2015-09-01 13:00",
"check out": "2015-09-01 14:00", "recipient": "michal@rentinglock.com" }'
reply:
{ key: "12345678" }
```
The length of the code depends on what software version is in the lock. On November 2015 it can be 8 or 10 digits.